## **NOM Prénom :**

#### **Consignes**

- Durée : 30 minutes. Lisez le sujet en entier [\(10](#page-2-0) questions sur 4 pages) avant de commencer.
- Écrivez lisiblement et surtout sans ratures. Utilisez un brouillon (vraiment).
- Les réponses seront à inscrire sur le sujet. Commencez par écrire votre nom ci-dessus.
- Documents et appareils interdits, sauf une feuille A4 recto-verso manuscrite.
- Pour les calculs en binaire, vous pouvez vous aider des tableaux donnés en page [4.](#page-3-0)
- Dans les questions vrai/faux, les erreurs sont décomptées : ne répondez pas au hasard.

**Question 1** Pour chaque acronyme ci-dessous, donnez sa signification en toutes lettres :

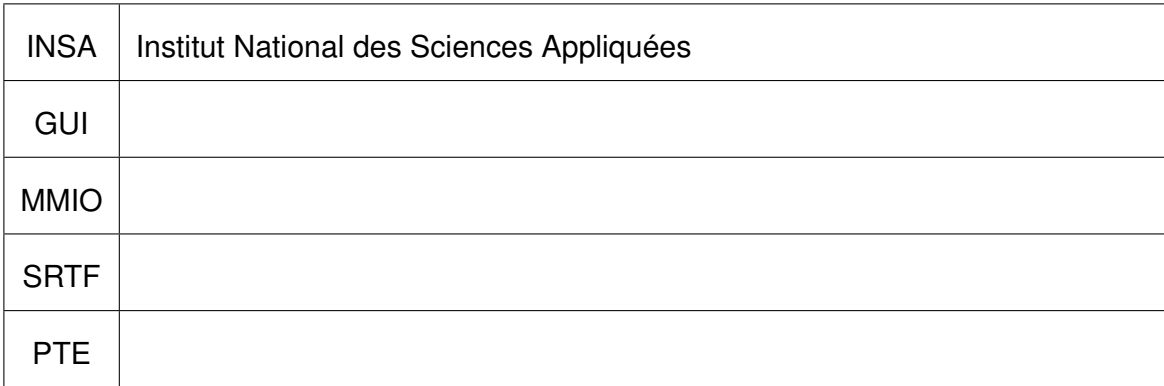

## 1 Noyau et processus

**Question 2** Parmi les actions ci-dessous, la ou lesquelles sont autorisées lorsque le CPU est en *mode restreint* ? Entourez V pour «action autorisée» et F pour «action interdite».

 $V \parallel F \parallel$  désactiver les interruptions

 $V \parallel F \parallel$  exécuter une instruction «trappe»

 $V \parallel F \parallel$  modifier le contenu de la table de pagination

 $F \mid$  provoquer un défaut de page

**Question 3** Sous Linux, comment s'appelle l'utilitaire qui permet d'afficher les appels système d'un processus au fur et à mesure de son exécution ?

**Question 4** Si on exécute le programme ci-dessous, qu'affiche-t-il sur sa sortie standard ?

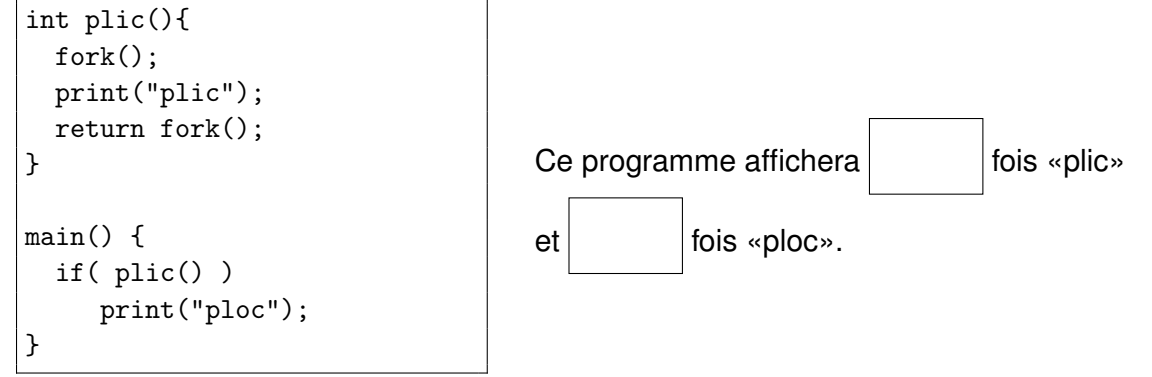

## 2 Ordonnancement processeur

**Question 5** On s'intéresse à la notion de *temps d'attente* d'un processus. Pour chaque proposition ci-dessous, entourez V si la durée correspondante est incluse dans ce temps d'attente, ou entourez F dans le cas inverse.

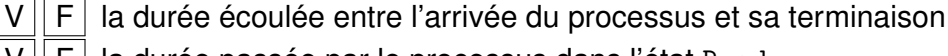

 $V \parallel F \parallel$  la durée passée par le processus dans l'état Ready

 $\overline{F}$  la durée passée par le processus dans l'état Blocked

 $\overline{F}$  la durée passée par le processus dans l'état Running

**Question 6** On suppose dans cette question un ordonnanceur avec trois niveaux de priorité. La priorité des processus est fixée lors de leur création. Le niveau 1 est moins prioritaire que le niveau 2, lui-même moins prioritaire que le niveau 3. Entre des niveaux distincts, l'ordonnancement est strictement préemptif. Parmi les processus d'un même niveau, l'ordonnancement est circulaire (Round Robin) avec un quantum de 2 unités de temps.

On s'intéresse aux processus ci-dessous :

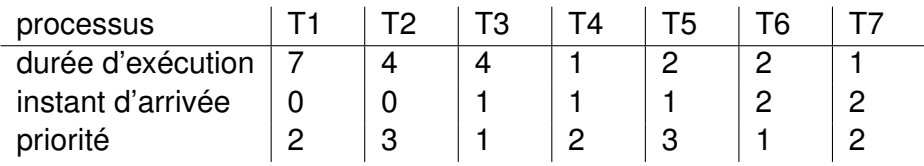

Au brouillon, dessinez un chronogramme indiquant la succession des tâches sur le processeur. Recopiez ensuite votre réponse au propre dans le cadre ci-dessous.

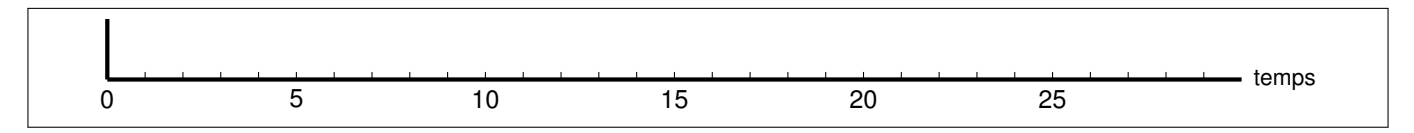

**Question 7** On s'intéresse maintenant à un ordonnanceur non préemptif. Pour chaque proposition ci-dessous, entourez V si elle décrit une transition d'état possible pour un processus, ou entourez F si cette transition est impossible.

- $F \, | \,$  Running  $\longrightarrow$  Ready
- $V \parallel F \parallel$  Ready  $\longrightarrow$  Running
	- $F \, | \,$  Blocked  $\longrightarrow$  Running
	- $F \, | \,$  Blocked  $\longrightarrow$  Ready

# 3 Mémoire virtuelle

**Question 8** Dans un smartphone récent, quelle unité de temps est la plus appropriée pour exprimer la latence d'accès à la mémoire principale ?

 $V \parallel F \parallel$  en nanosecodes

 $\mathsf{F} \mathsf{F}$  en microsecondes

 $F$  en millisecondes

 $F \mid en$  secondes

 $F$  les informations données ne permettent pas de conclure.

**Question 9** On suppose dans cette question un système avec mémoire virtuelle paginée. Les adresses (virtuelles et physiques) sont exprimées sur 8 bits, et la taille des pages (virtuelles et physiques) est de 32 octets.

La table de pagination actuelle est donnée ci-dessous (le signe ∅ désigne un PTE invalide).

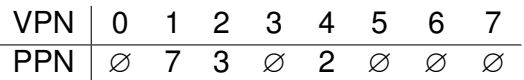

Quelle adresse physique correspond à l'adresse virtuelle 0x55 ? Répondez en hexadécimal.

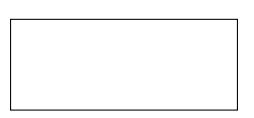

<span id="page-2-0"></span>**Question 10** On s'intéresse à un processus qui vient de causer un défaut de page en accédant à une certaine page *P*. Pour chaque affirmation ci-dessous, entourez V si elle vous parait compatible avec des hypothèses, ou entourez F si elle est fausse ou absurde.

 $V||F|$  La page *P* existe en mémoire virtuelle et en mémoire physique.

V F La page *P* existe en mémoire virtuelle mais pas en mémoire physique.

F La page P n'existe pas en mémoire virtuelle mais elle existe en mémoire physique.

F La page *P* n'existe ni en mémoire virtuelle ni en mémoire physique.

# <span id="page-3-0"></span>Annexe : aide pour les calculs en binaire

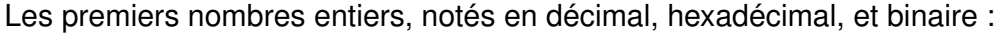

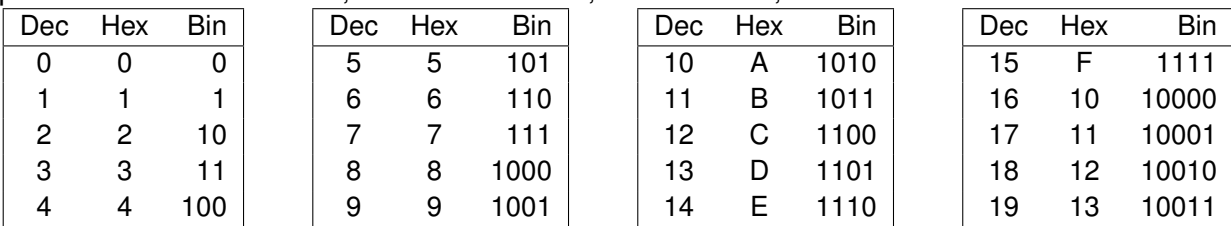

### Les premières puissances de 2, notées en décimal :

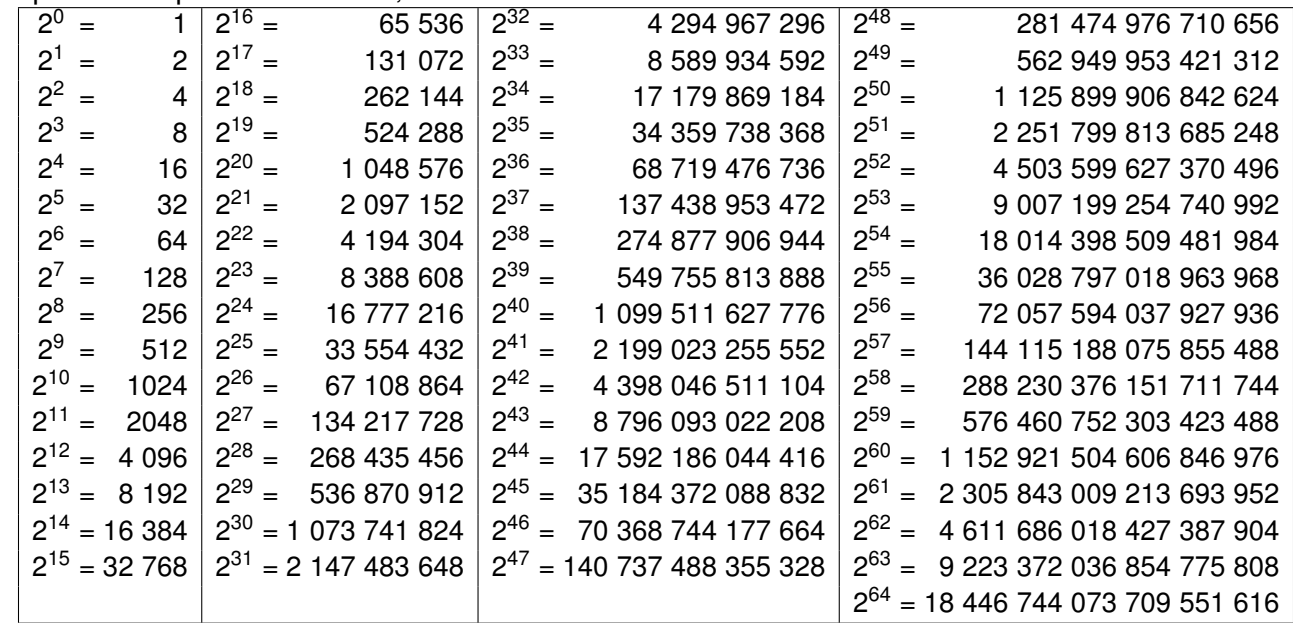

On rappelle également que :

- $-1$  kio = 1024 octets,
- $-1$  Mio = 1024 Kio,
- $-$  1 Gio = 1024 Mio,
- $-1$  Tio = 1024 Gio,

— etc. (avec dans l'ordre : Pio, Eio, Zio, Yio)

En cas de doute sur ces unités, n'hésitez pas à demander des précisions.